## (Directory-ControlFunction) PDF

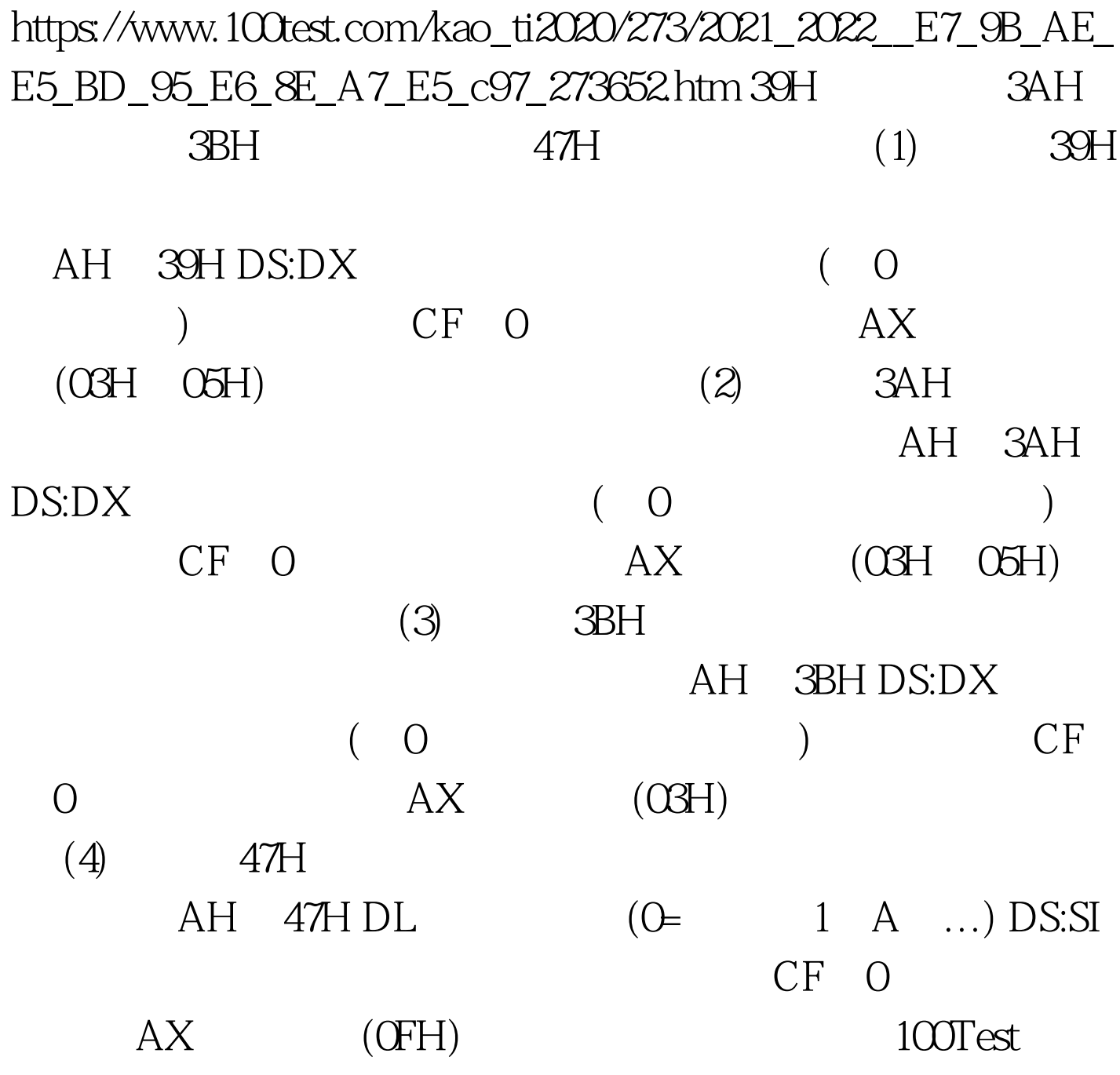

www.100test.com